آموزش پی ال سی رایگان به قسمت سوم از مقاالت دوره رایگان [آموزش](https://viradedu.com/product-category/%d8%a2%d9%85%d9%88%d8%b2%d8%b4-%d9%be%db%8c-%d8%a7%d9%84-%d8%b3%db%8c/) PLC پی ال سی خوش آمدید ، اگر هنوز قسمت های قبلی را مطالعه نکرده اید می توانید با استفاده از لینک تفاوت کنترلر PLC و [کنترلر](https://viradedu.com/%D8%AF%D9%88%D8%B1%D9%87-%D8%B1%D8%A7%DB%8C%DA%AF%D8%A7%D9%86-%D8%A2%D9%85%D9%88%D8%B2%D8%B4-plc-%D9%BE%DB%8C-%D8%A7%D9%84-%D8%B3%DB%8C-2-%D9%85%D9%82%D8%AF%D9%85%D9%87-plc-2) های مبتنی بر رله قسمت دوم مقاالت [آموزش](https://viradedu.com/%d8%a2%d9%85%d9%88%d8%b2%d8%b4-%d9%be%db%8c-%d8%a7%d9%84-%d8%b3%db%8c-%d8%b2%db%8c%d9%85%d9%86%d8%b3/) پی ال سی [plc](https://viradedu.com/%d8%a2%d9%85%d9%88%d8%b2%d8%b4-%d9%be%db%8c-%d8%a7%d9%84-%d8%b3%db%8c-%d8%b2%db%8c%d9%85%d9%86%d8%b3/)را مطالعه فرمایید . در این مقاله می خواهیم آموزش نصب نرم افزار های پی ال سی و شروع برنامه [نویسی](https://viradedu.com/%d8%a2%d9%85%d9%88%d8%b2%d8%b4-plc-%d8%b5%d9%86%d8%b9%d8%aa%db%8c/) [PLC](https://viradedu.com/%d8%a2%d9%85%d9%88%d8%b2%d8%b4-plc-%d8%b5%d9%86%d8%b9%d8%aa%db%8c/) را بررسی کنیم همچنین در صورت تمایل می توانید فایل PDF [آموزش](https://viradedu.com/%d8%a2%d9%85%d9%88%d8%b2%d8%b4-%d9%be%db%8c-%d8%a7%d9%84-%d8%b3%db%8c-%d8%b2%db%8c%d9%85%d9%86%d8%b3/) پی ال سی را در انتهای مقاله دانلود کنید .

## شروع یادگیری PLC پی ال سی در منزل به صورت رایگان

زمانی که من شروع به یادگیری برنامه [نویسی](https://viradedu.com/product-category/%d8%a2%d9%85%d9%88%d8%b2%d8%b4-%d9%be%db%8c-%d8%a7%d9%84-%d8%b3%db%8c/)) [PLC](https://viradedu.com/product-category/%d8%a2%d9%85%d9%88%d8%b2%d8%b4-%d9%be%db%8c-%d8%a7%d9%84-%d8%b3%db%8c/) کنترل کننده منطق قابل برنامه ریزی( کردم ، سواالت زیادی در ذهنم وجود داشت. **چگونه PLC را یاد بگیریم؟ مو ضوعات PLC که باید پوشش دهم چیست؟ آیا می توانم PLC را در خانه به صورت رایگان یاد بگیرم؟ اگر پاسخ بله است، نرم افزار مورد نیاز PLC چیست؟ چگونه PLC را بدون پرداخت هزینه روی رایانه شخصی خود نصب کنم ؟** اکنون پس از تالش برای یادگیری برنامه [نویسی](https://viradedu.com/%d8%a2%d9%85%d9%88%d8%b2%d8%b4-plc-%d8%b5%d9%86%d8%b9%d8%aa%db%8c/) [PLC](https://viradedu.com/%d8%a2%d9%85%d9%88%d8%b2%d8%b4-plc-%d8%b5%d9%86%d8%b9%d8%aa%db%8c/) و کار بر روی برخی از پروژه هایPLC ، می خواهم نظرات خود را با شما دوستان عزیزم به اشتراک بگذارم. چگونه برنامه [نویسی](https://viradedu.com/%d8%a2%d9%85%d9%88%d8%b2%d8%b4-plc-%d8%b5%d9%86%d8%b9%d8%aa%db%8c/) [PLC](https://viradedu.com/%d8%a2%d9%85%d9%88%d8%b2%d8%b4-plc-%d8%b5%d9%86%d8%b9%d8%aa%db%8c/) را از صفر تا صد یاد بگیریم؟ اولین قدم نصب تمامی نرم افزارهای مورد نیاز برای برنامه [نویسی](https://viradedu.com/%d8%a2%d9%85%d9%88%d8%b2%d8%b4-plc-%d8%b5%d9%86%d8%b9%d8%aa%db%8c/) [PLC](https://viradedu.com/%d8%a2%d9%85%d9%88%d8%b2%d8%b4-plc-%d8%b5%d9%86%d8%b9%d8%aa%db%8c/) است. بیایید با یکدیگر یک به یک از نصب نرم [افزار](https://viradedu.com/%d8%af%d8%a7%d9%86%d9%84%d9%88%d8%af-%d8%b1%d8%a7%db%8c%da%af%d8%a7%d9%86-%d9%86%d8%b1%d9%85-%d8%a7%d9%81%d8%b2%d8%a7%d8%b1/) [PLC](https://viradedu.com/%d8%af%d8%a7%d9%86%d9%84%d9%88%d8%af-%d8%b1%d8%a7%db%8c%da%af%d8%a7%d9%86-%d9%86%d8%b1%d9%85-%d8%a7%d9%81%d8%b2%d8%a7%d8%b1/) شروع کنیم، چگونه نرم [افزار](https://viradedu.com/%d8%af%d8%a7%d9%86%d9%84%d9%88%d8%af-%d8%b1%d8%a7%db%8c%da%af%d8%a7%d9%86-%d9%86%d8%b1%d9%85-%d8%a7%d9%81%d8%b2%d8%a7%d8%b1/) [PLC](https://viradedu.com/%d8%af%d8%a7%d9%86%d9%84%d9%88%d8%af-%d8%b1%d8%a7%db%8c%da%af%d8%a7%d9%86-%d9%86%d8%b1%d9%85-%d8%a7%d9%81%d8%b2%d8%a7%d8%b1/) را روی سیستم خود نصب کنیم؟ PLCدارای برندهای مختلف نرم [افزار](https://viradedu.com/%d8%af%d8%a7%d9%86%d9%84%d9%88%d8%af-%d8%b1%d8%a7%db%8c%da%af%d8%a7%d9%86-%d9%86%d8%b1%d9%85-%d8%a7%d9%81%d8%b2%d8%a7%d8%b1/) پی ال سی و زبان برنامه [نویسی](https://viradedu.com/%d8%a2%d9%85%d9%88%d8%b2%d8%b4-plc-%d8%b5%d9%86%d8%b9%d8%aa%db%8c/) [PLC](https://viradedu.com/%d8%a2%d9%85%d9%88%d8%b2%d8%b4-plc-%d8%b5%d9%86%d8%b9%d8%aa%db%8c/) می باشد. هر نرم افزار دارای عملکردها، آدرس ها و تنظیمات نرم افزار شبیه سازی خاص خود است. متأسفانه اکثر نرم افزارهای استاندارد PLC رایگان نیستند. خرید آنها برای دانش آموزان یا سایر افراد بسیار گران است. اما خبر خوب اینکه برخی از این برندها نسخه پایه رایگان را برای تمرین و یادگیری برنامه نویسی PLC ارائه می دهند. اگر تازه کار هستید و PLC را یاد می گیرید، حدس می زنم استفاده از نسخه رایگان هر برند نرم افزار PLC برای نیاز شما کافی باشد.

نرم افزار [PLC](https://viradedu.com/%d8%af%d8%a7%d9%86%d9%84%d9%88%d8%af-%d9%86%d8%b1%d9%85-%d8%a7%d9%81%d8%b2%d8%a7%d8%b1-wpl-soft/) دلتا ( WPLSoft ( را می توانید به صورت رایگان از وب سایت مجموعه ویراد دانلود کنید. نسخه مناسب را بر اساس سیستم رایانه خود انتخاب کنید و آن را نصب کنید .

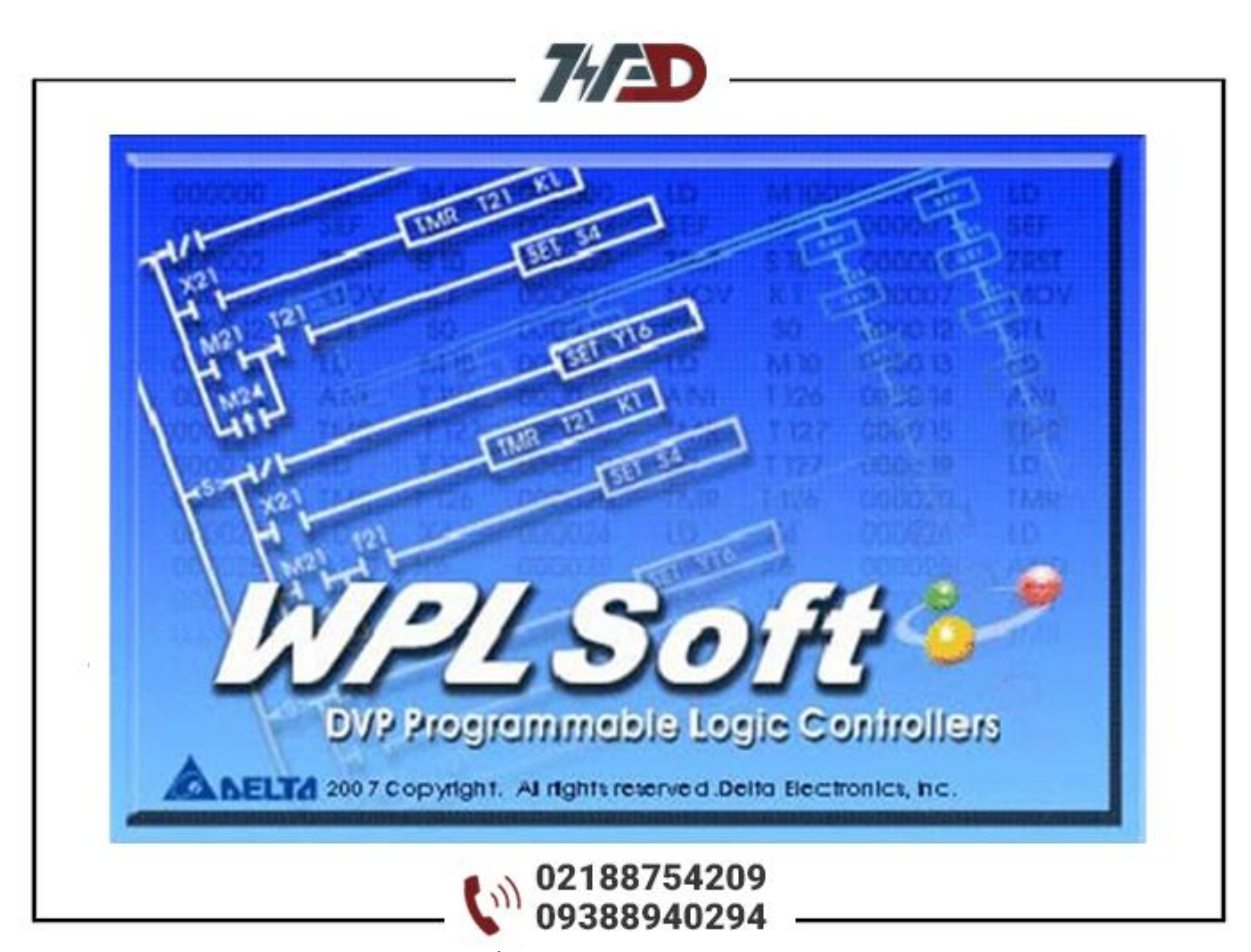

نصب این نرم افزار بسیار آسان است، درست مانند نصب هر نرم افزار دیگری .شما نیازی به تنظیمات و پیکربندی خاصی ندارید و می توانید به سادگی هر چه تمام تر آن را نصب و آموزش خود را شروع کنید؛ اگر هر گونه مشکلی با نصب نرم افزار های plc دارید همین االن با [آموزشگاه](https://viradedu.com/%d9%88%d8%a7%d8%ad%d8%af-%d9%be%db%8c-%d8%a7%d9%84-%d8%b3%db%8c/) Plc ویراد تماس بگیرید تا کارشناسان ما به صورت رایگان در اسرع وقت مشکل شما را حل کنند. تلفن[02188754209](tel:02188754209) :

## قدم بعدی بعد از نصب نرم افزار plc چیست؟

برای این که برنامه [نویسی](https://viradedu.com/%d8%a2%d9%85%d9%88%d8%b2%d8%b4-plc-%d8%b5%d9%86%d8%b9%d8%aa%db%8c/) پی ال سی را به صورت کامال عملی درک کنید به مقاله راه اندازی موتور مراجعه نمایید . این اولین برنامه ای است که باید تلاش کنید تا آن را نوشته و راه اندازی کنید. حالا چجوری برنامه [نویسی](https://viradedu.com/%d8%a2%d9%85%d9%88%d8%b2%d8%b4-plc-%d8%b5%d9%86%d8%b9%d8%aa%db%8c/) [PLC](https://viradedu.com/%d8%a2%d9%85%d9%88%d8%b2%d8%b4-plc-%d8%b5%d9%86%d8%b9%d8%aa%db%8c/) را تا قسمت پیشرفته بیاموزیم؟ روش استاندارد برای یادگیری برنامه [نویسی](https://viradedu.com/%d8%a2%d9%85%d9%88%d8%b2%d8%b4-plc-%d8%b5%d9%86%d8%b9%d8%aa%db%8c/) [PLC](https://viradedu.com/%d8%a2%d9%85%d9%88%d8%b2%d8%b4-plc-%d8%b5%d9%86%d8%b9%d8%aa%db%8c/) و شبیه سازی برای توسعه مهارت برنامه نویسی خود و یادگیری شبیه سازی PLC مراحل داده شده را دنبال کنید.

راه اندازی و نصب

 ابتدا نرم افزار برنامه [نویسی](https://viradedu.com/%d8%af%d8%a7%d9%86%d9%84%d9%88%d8%af-%d8%b1%d8%a7%db%8c%da%af%d8%a7%d9%86-%d9%86%d8%b1%d9%85-%d8%a7%d9%81%d8%b2%d8%a7%d8%b1/) [PLC](https://viradedu.com/%d8%af%d8%a7%d9%86%d9%84%d9%88%d8%af-%d8%b1%d8%a7%db%8c%da%af%d8%a7%d9%86-%d9%86%d8%b1%d9%85-%d8%a7%d9%81%d8%b2%d8%a7%d8%b1/) را نصب کنید. همانطور که قبال اشاره شد زبان لدر زبانی کاربردی و در عین حال ساده است. اگر مبتدی هستید، زبان LD را به عنوان زبان برنامه [نویسی](https://viradedu.com/%d8%a2%d9%85%d9%88%d8%b2%d8%b4-plc-%d8%b5%d9%86%d8%b9%d8%aa%db%8c/) [PLC](https://viradedu.com/%d8%a2%d9%85%d9%88%d8%b2%d8%b4-plc-%d8%b5%d9%86%d8%b9%d8%aa%db%8c/) خود برای یادگیری در نظر بگیرید. بعداً می توانید زبان های برنامه نویسی دیگر را بر اساس نیاز و تجربه خود انتخاب کنید.

دانش اولیه مورد نیاز برای برنامه نویسی: PLC

داشتن دانش و اطالعات مناسب از تمام دستگاه های اتصال PLC و ماژول های مختلف مورد نیاز مانند ورودی و خروجی را مطالعه کنید. پله های مناسب و آدرس های ورودی/خروجی را انتخاب کنید. بر اساس نیاز پروژه، کلید های باز [NO[یا کلید بسته [NC [ورودی/خروجی را انتخاب کنید.

حافظه، تایمر، شمارنده، توابع دیگر را تنظیم کنید و مطابق با نیاز پروژه آدرس دهی کنید. عملیات توالی منطقی برنامه را با استفاده از گیت های منطقی طراحی نمایی برخی از قوانین مهم برنامه نویسی را دنبال کنید. سخت افزار را وصل کنید. شما نیاز به پروتکل های ارتباطی مختلف PLC دارید که در صنعت استفاده می شود.

## اجرای اولین برنامه: PLC

 برنامه را در PLC ذخیره و دانلود کنید .خطا را بررسی کنید و شبیه سازی برنامه را شروع/اجرا کنید. این مراحل برای شبیه سازی نرم افزار PLC بسیار مفید است. اگر مراحل را تک به تک انجام می دهید، می توانید به راحتی برنامه را بسازید و شبیه سازی کنید.

منحنی یادگیری و روش شما ممکن است بر اساس نرم [افزار](https://viradedu.com/%d8%af%d8%a7%d9%86%d9%84%d9%88%d8%af-%d8%b1%d8%a7%db%8c%da%af%d8%a7%d9%86-%d9%86%d8%b1%d9%85-%d8%a7%d9%81%d8%b2%d8%a7%d8%b1/) [PLC](https://viradedu.com/%d8%af%d8%a7%d9%86%d9%84%d9%88%d8%af-%d8%b1%d8%a7%db%8c%da%af%d8%a7%d9%86-%d9%86%d8%b1%d9%85-%d8%a7%d9%81%d8%b2%d8%a7%d8%b1/) ، عملکردهای خاص، ابزارها و انواع مختلف برنامه های مختلف کنترل سخت افزار کمی متفاوت باشد. چگونه یک برنامه نویس PLC ماهر شویم؟

اکثر برنامه نویسان PLC تاز ه کار برنامه PLC را مستقیماً می نویسند. آنها از هیچ قانون، توالی منطقی و مراحل عملیات برنامه نویسی PLC پیروی نمی کنند.این گونه عمل نکنید در زمان برنامه نویسی و اجرای پروژه های بزرگPLC ، در اثر رعایت نکردن قوانین و مراحل صحیح گم خواهید شد.

این پروژه برای درک و اصالح پیچیده خواهد شد و عیب یابی آن شما را اذیت خواهد کرد. یادگیری هر زبان برنامه نویسی یک موفقیت یک شبه نیست. شما باید هر روز تمرین کنید. هر چه بیشتر تمرین کنید، بیشتر یاد می گیرید و بهتر می شوید.

شما نمی توانید در یک روز به برنامه نویسی PLC مسلط شوید. اما اگر به طور مداوم تالش و تمرین روزانه داشته باشید، هیچ کس نمی تواند مانع تسلط شما بر برنامه [نویسی](https://viradedu.com/%d8%a2%d9%85%d9%88%d8%b2%d8%b4-plc-%d8%b5%d9%86%d8%b9%d8%aa%db%8c/) [PLC](https://viradedu.com/%d8%a2%d9%85%d9%88%d8%b2%d8%b4-plc-%d8%b5%d9%86%d8%b9%d8%aa%db%8c/) شود.در ابتدا شروع به ساخت یک پروژه کوچک کنید. کار بر روی پروژه های عملی اتوماسیون PLC به طرق مختلف به شما کمک می کند:

این به شما کمک می کند تا همه آن اصولی را که در حین گذراندن [دوره](https://viradedu.com/%d9%88%d8%a7%d8%ad%d8%af-%d9%be%db%8c-%d8%a7%d9%84-%d8%b3%db%8c/) های [PLC](https://viradedu.com/%d9%88%d8%a7%d8%ad%d8%af-%d9%be%db%8c-%d8%a7%d9%84-%d8%b3%db%8c/) آموخته اید، یاد بگیرید و پیاده سازی کنید .دانش عملی واقعی به دست خواهید آورد.

این به شما کمک می کند تا رزومه کار خود را بسازید ، خود را به عنوان یک برنامه نویس خبره PLC معرفی کرده و مهارت و توان خود را در برنامه [نویسی](https://viradedu.com/%d8%a2%d9%85%d9%88%d8%b2%d8%b4-plc-%d8%b5%d9%86%d8%b9%d8%aa%db%8c/) [PLC](https://viradedu.com/%d8%a2%d9%85%d9%88%d8%b2%d8%b4-plc-%d8%b5%d9%86%d8%b9%d8%aa%db%8c/) به نمایش بگذارید.

من این چالش را پذیرفتم و آن را به سختی یاد گرفتم.

آیا تو هم میتوانی؟

اگر برای شروع یادگیری برنامه [نویسی](https://viradedu.com/%d8%a2%d9%85%d9%88%d8%b2%d8%b4-plc-%d8%b5%d9%86%d8%b9%d8%aa%db%8c/) [PLC](https://viradedu.com/%d8%a2%d9%85%d9%88%d8%b2%d8%b4-plc-%d8%b5%d9%86%d8%b9%d8%aa%db%8c/) سؤال یا مشکلی دارید، در بخش نظرات برای من بنویسید. تیم ویراد نهایت تالش خود را برای کمک به شما انجام می دهد.